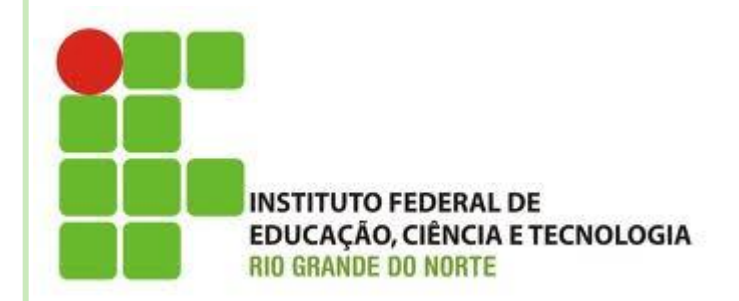

# **CONTEÚDO 05**

# **MATRIZES**

**Disciplina: Algoritmos e POO Professora: Alba Lopes**

**[alba.lopes@ifrn.edu.br](mailto:alba.lopes@ifrn.edu.br) <http://docente.ifrn.edu.br/albalopes>**

- o O que é uma matriz?
	- Uma estrutura de dados que contém várias variáveis do mesmo tipo
- Qual a diferença de **vetores** para **matrizes?**
	- Vetores são, na verdade, matrizes de uma única dimensão:

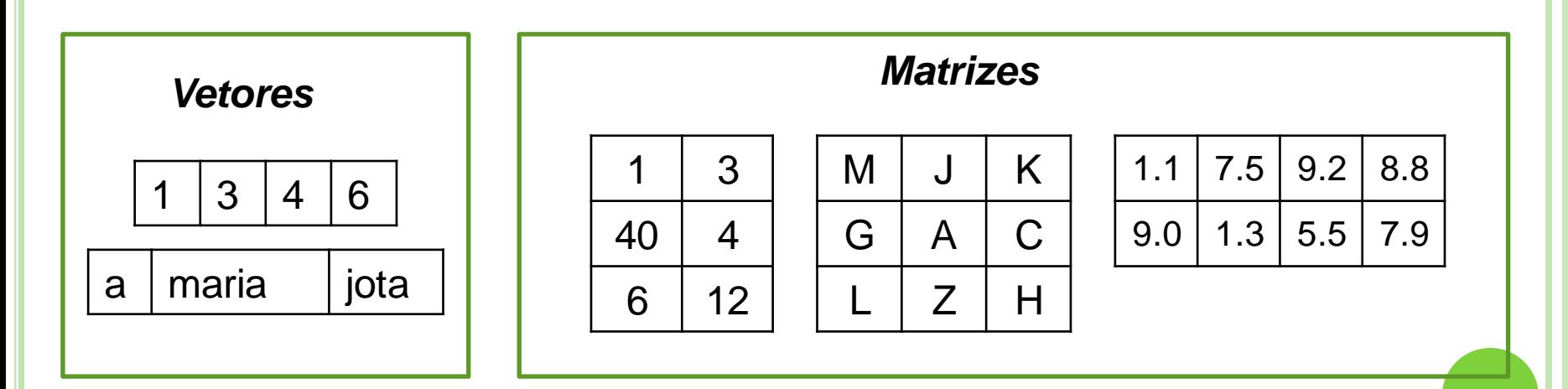

 As matrizes são, comumente referenciadas através de suas dimensões (quantidade de linhas e colunas)

- A notação comum é: MxN, onde
	- M é a dimensão vertical (**quantidade de linhas**)
	- N é dimensão horizontal (**quantidade de colunas**)
- Exemplo:

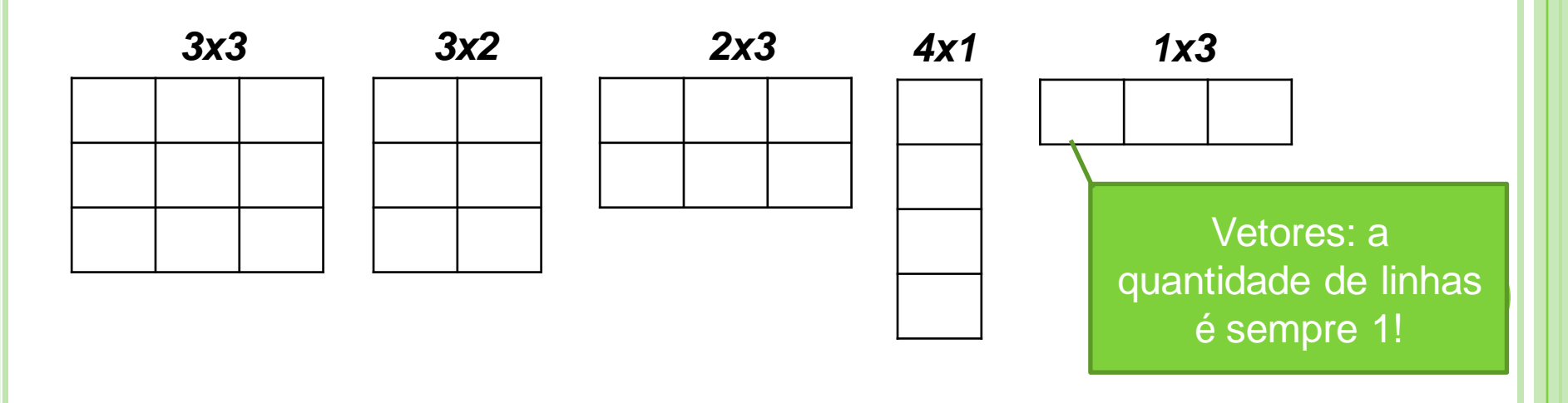

- Como referenciar um elemento específico da matriz?
- Exemplo: Matriz 3x2 (*três linhas e duas colunas*)
- Em Java, as posições começam a ser contadas a partir do 0.

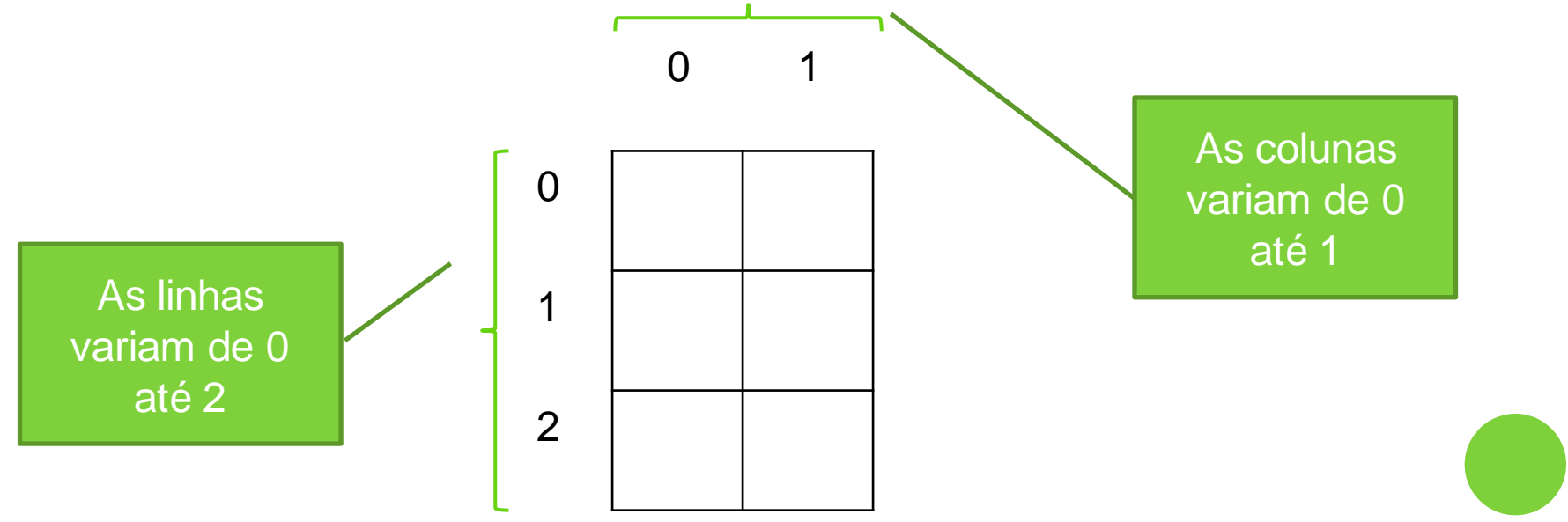

- Como referenciar um elemento específico da matriz?
- Exemplo: Matriz 3x2 (*três linhas e duas colunas*)
- Em Java, as posições começam a ser contadas a partir do 0.

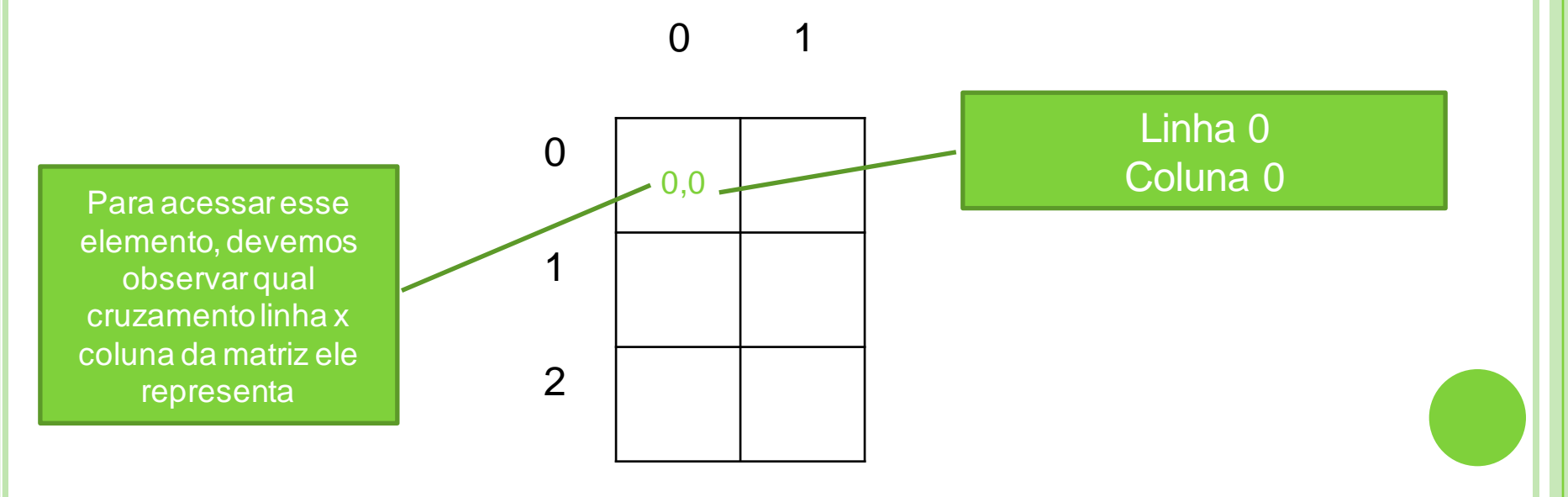

- Como referenciar um elemento específico da matriz?
- Exemplo: Matriz 3x2 (*três linhas e duas colunas*)
- Em Java, as posições começam a ser contadas a partir do 0.

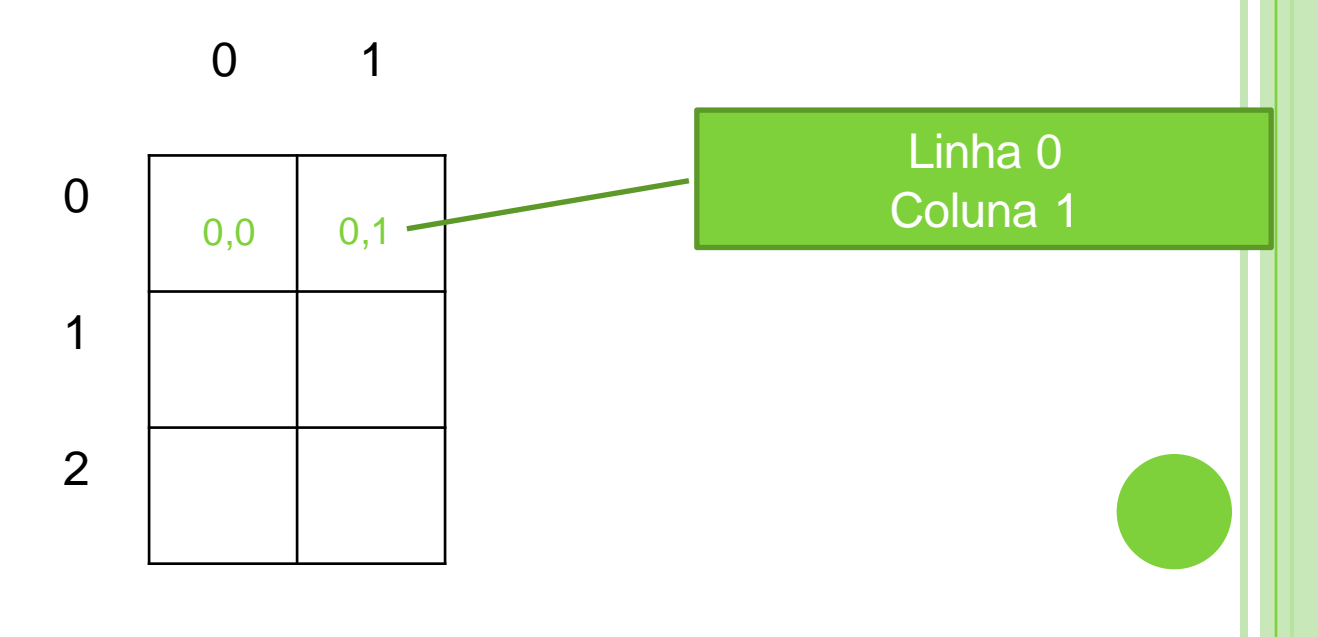

- Como referenciar um elemento específico da matriz?
- Exemplo: Matriz 3x2 (*três linhas e duas colunas*)
- Em Java, as posições começam a ser contadas a partir do 0.

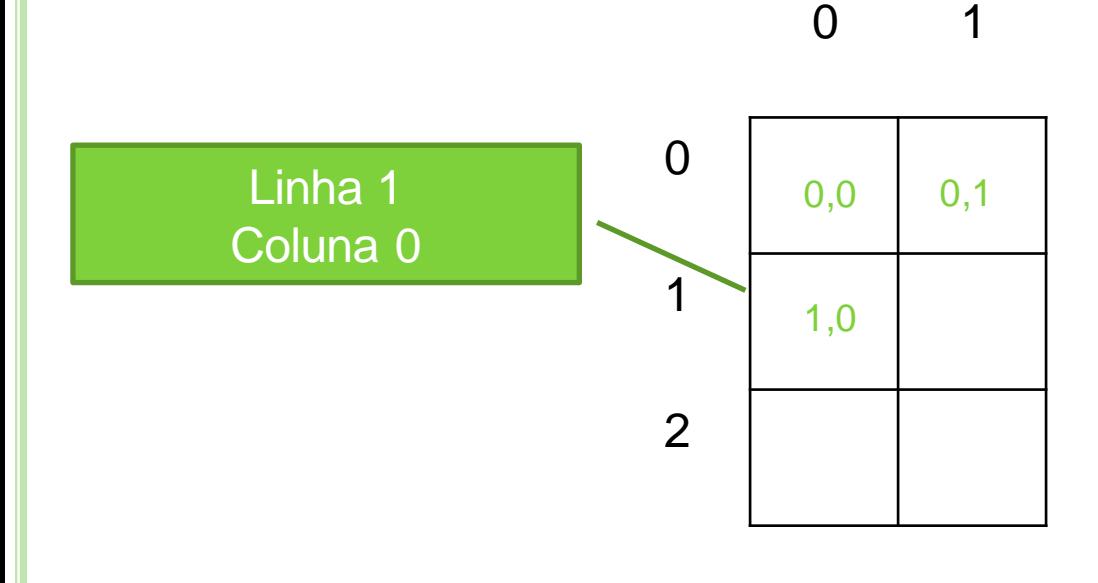

- Como referenciar um elemento específico da matriz?
- Exemplo: Matriz 3x2 (*três linhas e duas colunas*)
- Em Java, as posições começam a ser contadas a partir do 0.

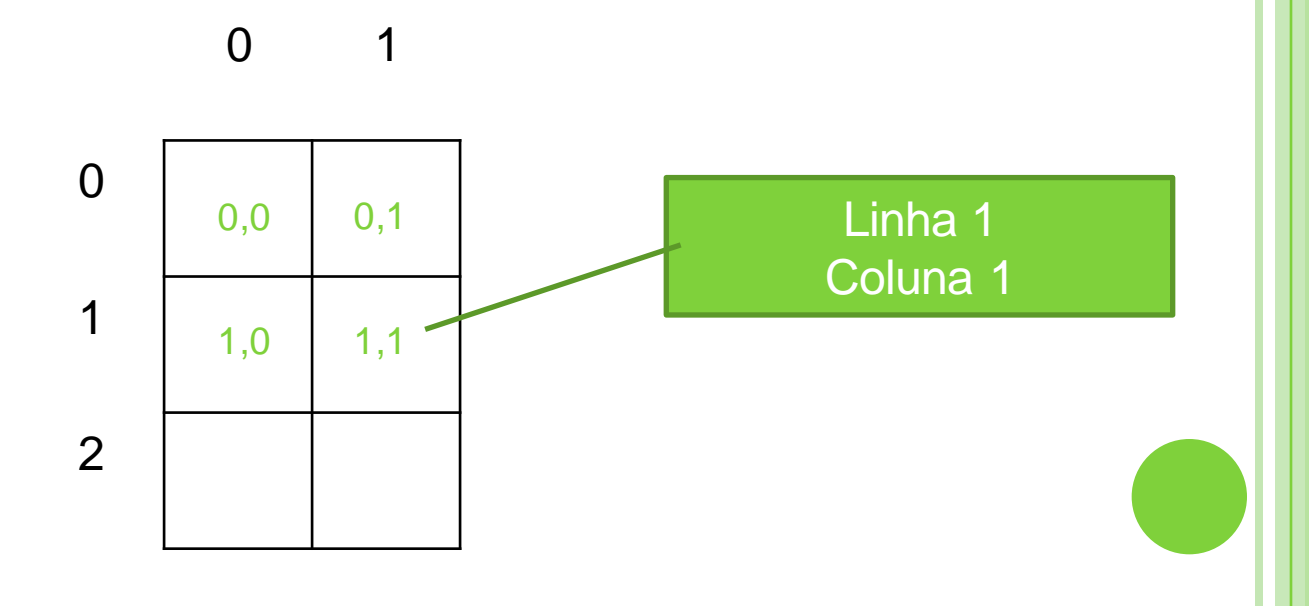

- Como referenciar um elemento específico da matriz?
- Exemplo: Matriz 3x2 (*três linhas e duas colunas*)
- Em Java, as posições começam a ser contadas a partir do 0.

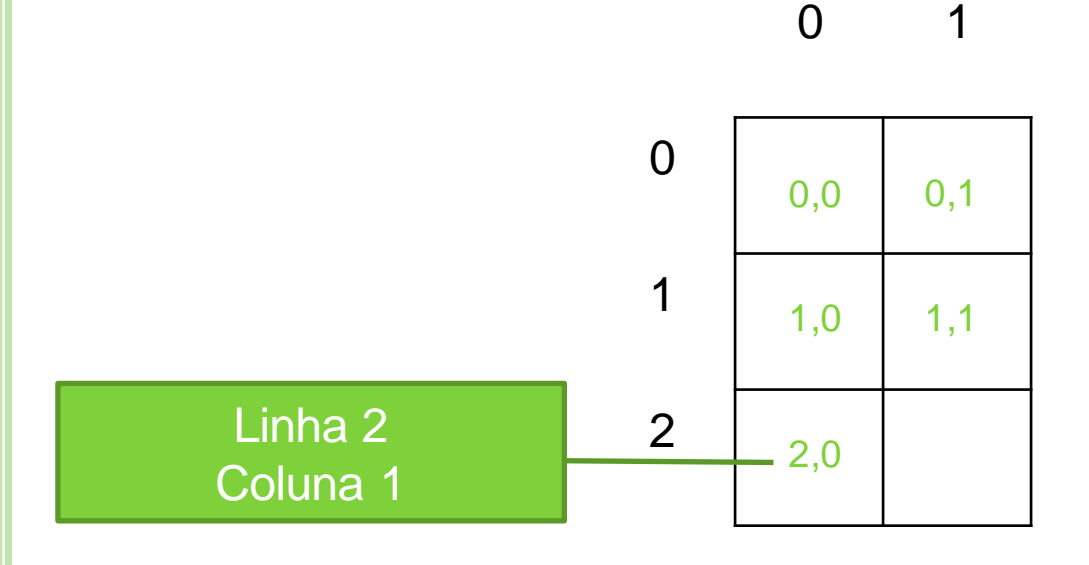

- Como referenciar um elemento específico da matriz?
- Exemplo: Matriz 3x2 (*três linhas e duas colunas*)
- Em Java, as posições começam a ser contadas a partir do 0.

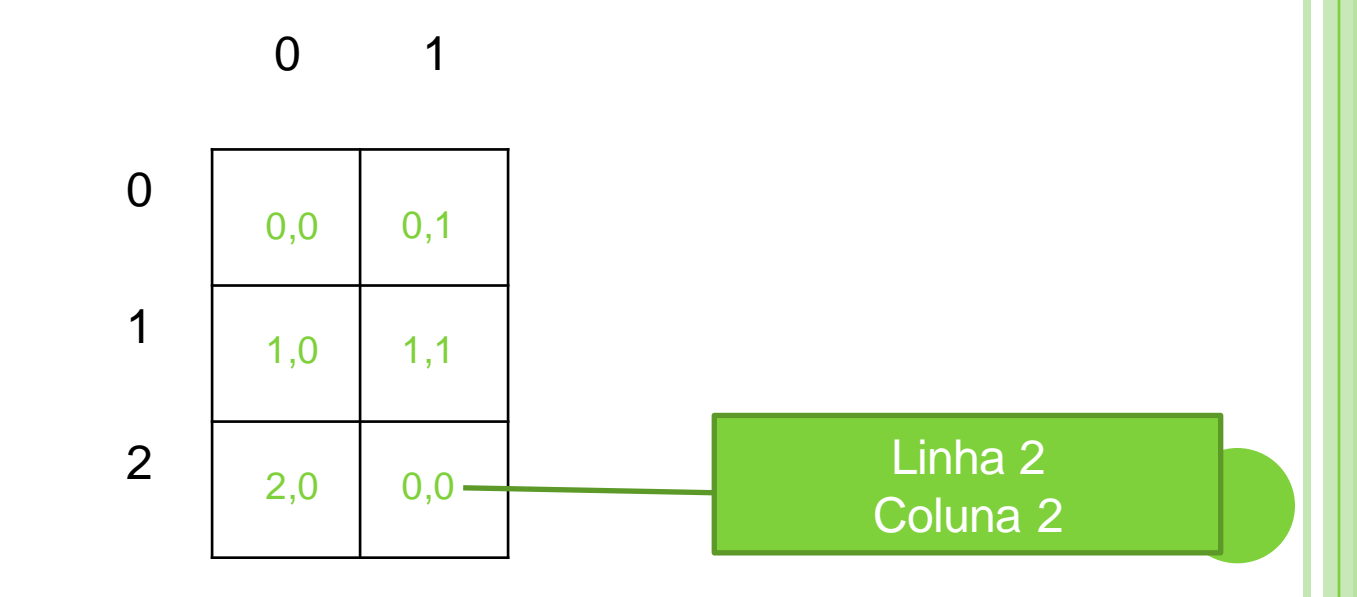

### **Declaração:**

 $\langle$  <tipo> [] <nome\_da\_variavel> = **new** <tipo>[<linhas>][<colunas>];

Exemplo:

 $int [ ] [ ]$  matriz = new  $int[5][5]$ ;

#### **Preenchendo e acessando uma matriz**

 As posições das matrizes são identificados pelos índices das linhas e colunas

**Atribuição**

<nome\_variavel> [<linha>][<coluna>] = <valor> ;

#### **Exemplo**

```
public static void main(String [] args){
         Scanner teclado = new Scanner(System.in);
         int [] numeros = new int[3][2];
        numeros[0][0] = 3;
        numeros[0][1] = 8;
        numeros[1][0] = teclado.nextInt();
        numeros[2][1] = teclado.nextInt();
}
```
#### **Exemplo**

```
public static void main(String [] args){
         Scanner teclado = new Scanner(System.in);
         int [] numeros = new int[3][2];
        numeros[0][0] = 3;
        numeros[0][1] = 8;
        numeros[1][0] = teclado.nextInt();
        numeros[2][1] = teclado.nextInt();
}
```
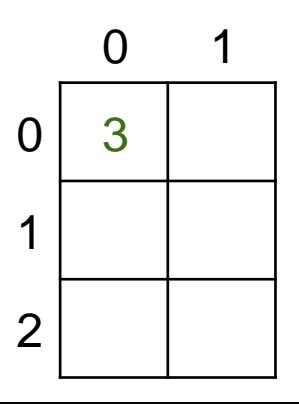

#### **Exemplo**

```
public static void main(String [] args){
         Scanner teclado = new Scanner(System.in);
         int [] numeros = new int[3][2];
        numeros[0][0] = 3;
        numeros[0][1] = 8;
        numeros[1][0] = teclado.nextInt();
        numeros[2][1] = teclado.nextInt();
}
```
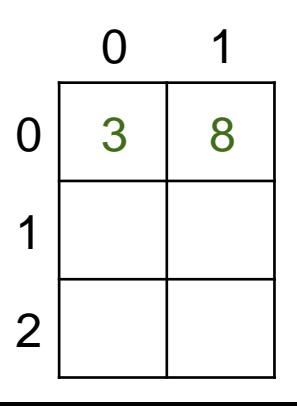

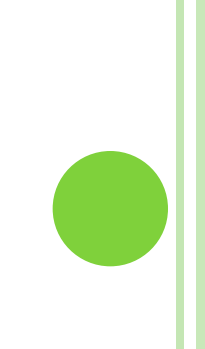

#### **Exemplo**

```
public static void main(String [] args){
         Scanner teclado = new Scanner(System.in);
         int [] numeros = new int[3][2];
        numeros[0][0] = 3;
        numeros[0][1] = 8;
        numeros[1][0] = teclado.nextInt();
        numeros[2][1] = teclado.nextInt();
}
```
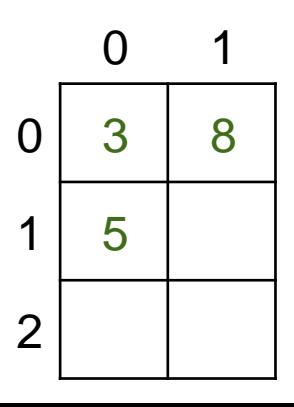

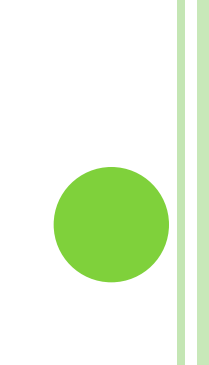

#### **Exemplo**

```
public static void main(String [] args){
         Scanner teclado = new Scanner(System.in);
         int [] numeros = new int[3][2];
        numeros[0][0] = 3;
        numeros[0][1] = 8;
        numeros[1][0] = teclado.nextInt();
        numeros[2][1] = teclado.nextInt();
}
```
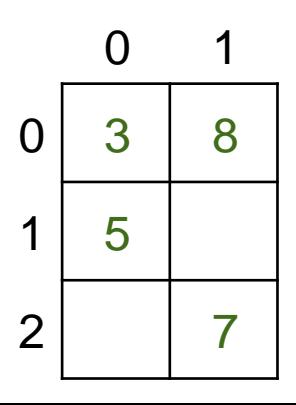

- **Exemplo** 
	- **Preenchendo alguns elementos de uma matriz de String**

```
public static void main(String [] args){
         Scanner teclado = new Scanner(System.in);
         int [] nomes = new String[3][2]; 
         nomes[1][1] = "Maria";
         nomes[2][0] = "João";
        nomes[0][1] = teclado.next();
}
```
### o Exemplo:

algoritmo "exemplo matriz"

#### var

exMatriz: vetor [1..3, 1..2] de inteiro

#### inicio

exMatriz $[1,1]$   $\leftarrow$  10

 $leia(exMatrix[1,2])$ exMatriz $[3, 1]$  := 4

fimalgoritmo

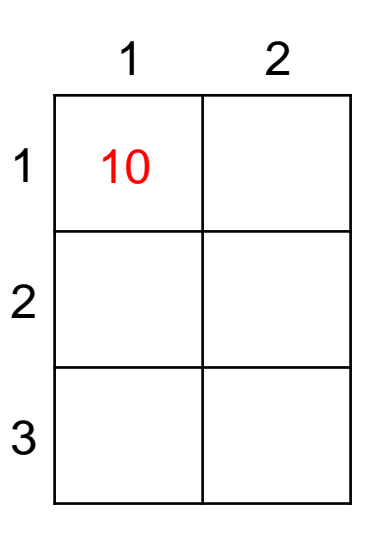

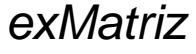

#### **Preenchendo uma matriz**

 Se quisermos atribuir valores a todas as posições da matriz, podemos fazer:

```
public static void main (String [] args) {
    Scanner to = new Scanner (System.in);
    int matriz[1] = new int[3][2];
    System.out.print ("Digite um número para a posição 0 0:");
    matrix[0][0] = tc.nextInt();
    System.out.print ("Digite um número para a posição 0 1:");
    matrix[0][1] = tc.nextInt();
    System.out.print ("Digite um número para a posição 1 0:");
    matrix[1][0] = tc.nextInt();
    System.out.print ("Digite um número para a posição 1 1:");
    matrix[1][1] = tc.nextInt();
    System.out.print ("Digite um número para a posição 2 0:");
    matrix[2][0] = tc.nextInt();
    System.out.print ("Digite um número para a posição 2 1:");
    matrix[2][1] = tc.nextInt();
Æ.
```
#### **Preenchendo uma matriz**

- Entretanto, à medida que a quantidade de elementos da matriz aumenta, fica complicado fazermos manualmente para todas as posições.
- O melhor caminho é utilizar laços de repetição!

#### **Preenchendo uma matriz**

 Podemos criar um laço de repetição para variar pelas linhas, por exemplo:

```
public static void main (String [] args) {
    Scanner tc = new Scanner (System. in);
    int matriz[][] = new int[3][2];
    int i;
    for (i=0; i<3; i++){ //fazer o laço para as linhas
            System.out.print ("Digite um número para a posição "+ i + " 0:");
            matrix[i][0] = tc.nextInt();
            System. out. print ("Digite um número para a posição "+ i + " 1:");
            matrix[i][1] = tc.nextInt();
        ŀ
```
ł

#### **Preenchendo uma matriz**

 E podemos ainda incluir um laço de repetição para variar pelas colunas também, por exemplo:

```
public static void main (String [] args) {
    Scanner to = new Scanner (System.in);
    int matriz[][] = new int[3][2];
    int i, j;
    for (i=0; i<3; i++) { //fazer o laço para as linhas
        for (j=0; j<2; j++) //fazer o laço para as colunas
            System.out.print ("Digite um número para a posição "+ i + " " + jmatrix[i][i] = tc.nextInt();¥
```
#### o Preenchendo uma matriz

· Saída:

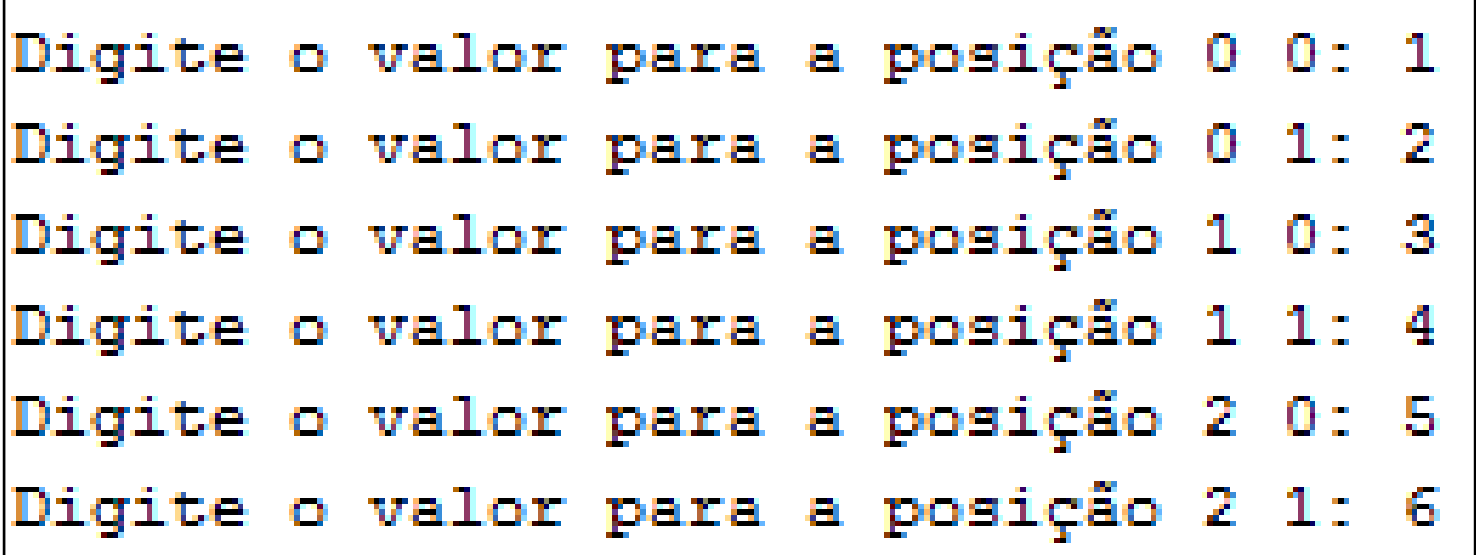

¥

#### o Exibindo o conteúdo de uma matriz:

```
System.out.print("O valor que está na posição 0 0 é: "+matriz[0][0]);
System.out.print ("O valor que está na posição 0 1 é: "+matriz[0][1]);
System.out.print ("O valor que está na posição 1 0 é: "+matriz[1][0]);
System.out.print ("O valor que está na posição 1 1 é: "+matriz[1][1]);
System.out.print ("O valor que está na posição 2 0 é: "+matriz[2][0]);
System.out.print ("O valor que está na posição 2 1 é: "+matriz[2][1]);
```
#### **Exibindo o conteúdo de uma matriz**

- Ou podemos utilizar um laço de repetição para facilitar a exibição dos valores de uma matriz
- Criando um laço para percorrer as linhas:

### **Exemplo:**

ł

```
for (i=0; i<3; i++) {
    System.out.print ("O valor que está na posição "+i+" 0 é: "+matriz[i]|[0]);
    System.out.print ("O valor que está na posição "+i+" 0 é: "+matriz [i] [1]);
```
#### **Exibindo o conteúdo de uma matriz**

 E podemos ainda incluir um laço de repetição para variar pelas colunas também, por exemplo**:**

```
para i de 1 ate 3 faca
    para j de 1 ate 2 faca
          escreval ("O valor que está na posição [", i,",", j,"] é: ", numeros[i, j])
     fimpara
fimpara
```
### Criar um algoritmo que leia uma matriz 3x3 e exiba a matriz preenchida:

```
algoritmo "exemplo01"
var
  numeros: vetor[1..3, 1..3] de inteiro
  i, j: inteiro
inicio
      para i de 1 ate 3 faca
           para j de 1 ate 3 faca
                escreva ("Digite um valor para a posição [", i, ",", j, "]: ")
                leia(numeros[i,j])fimpara
      fimpara
      para i de 1 ate 3 faca
           para j de 1 ate 3 faca
                escreva (numeros[i, j])
           fimpara
           escreval
      fimpara
fimalgoritmo
```
### o Saída:

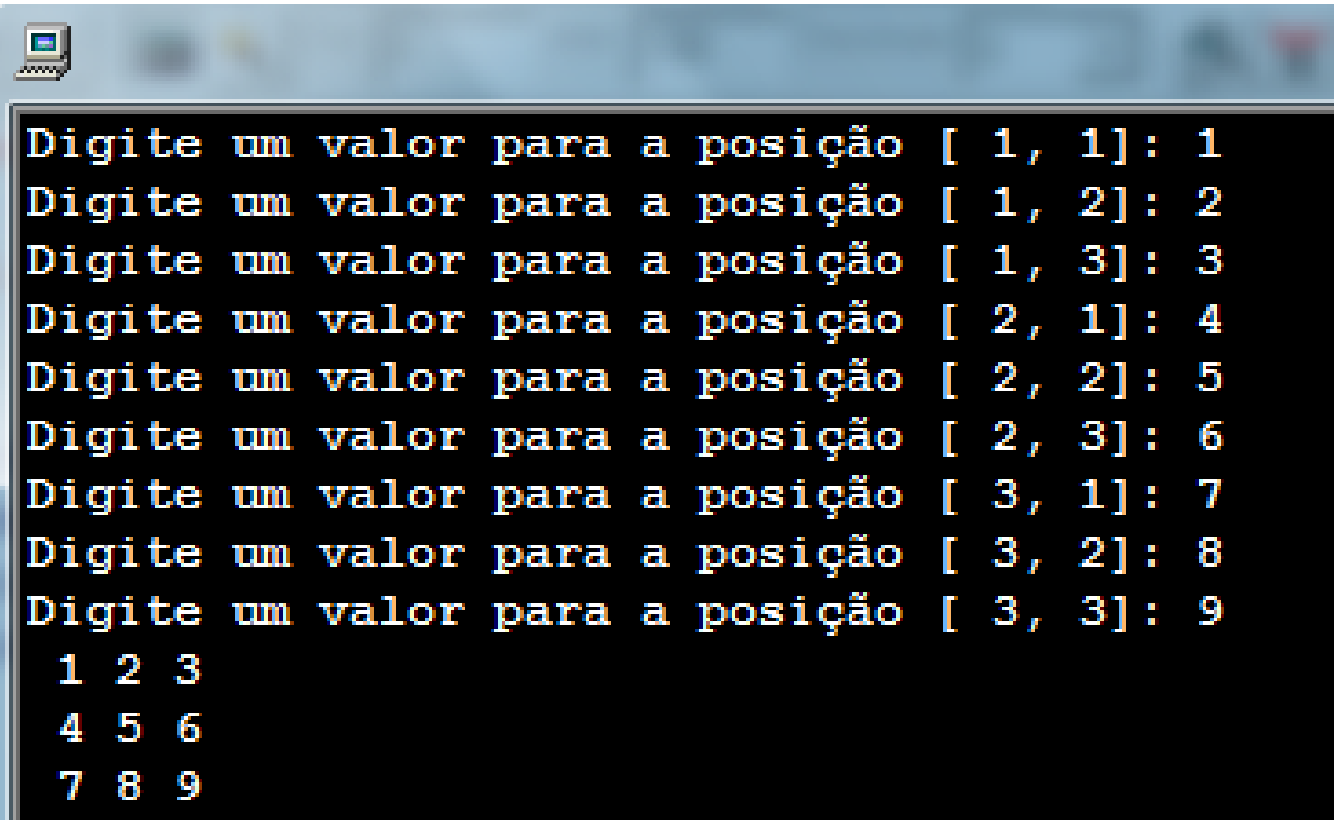

 Criar um algoritmo que leia uma matrizes 3x3. Em seguida, exiba a som dos elementos de cada uma das linhas. Ex:

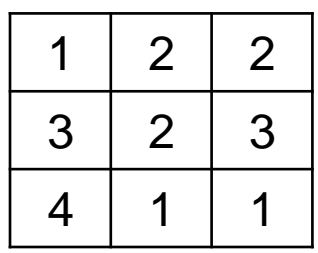

Soma Linha  $1 = 5$ 

- Soma Linha  $2 = 8$
- Soma Linha  $3 = 6$

#### o Resolução:

```
algoritmo "exemplo01"
var
   numeros: vetor[1..3, 1..3] de inteiro
   i, j: inteiro
   soma: inteiro
inicio
      para i de 1 ate 3 faca
           para j de 1 ate 3 faca
                escreva ("Digite um valor para a posição [", i, ",", j, "]: ")
                leia(numeros[i,j])fimpara
      fimpara
      para i de 1 ate 3 faca
           soma <-0para j de 1 ate 3 faca
                soma \leftarrow soma + numeros[i, j]fimpara
           escreval ("Soma Linha ", i, ": ", soma)
      fimpara
fimalgoritmo
```
### o Saída:

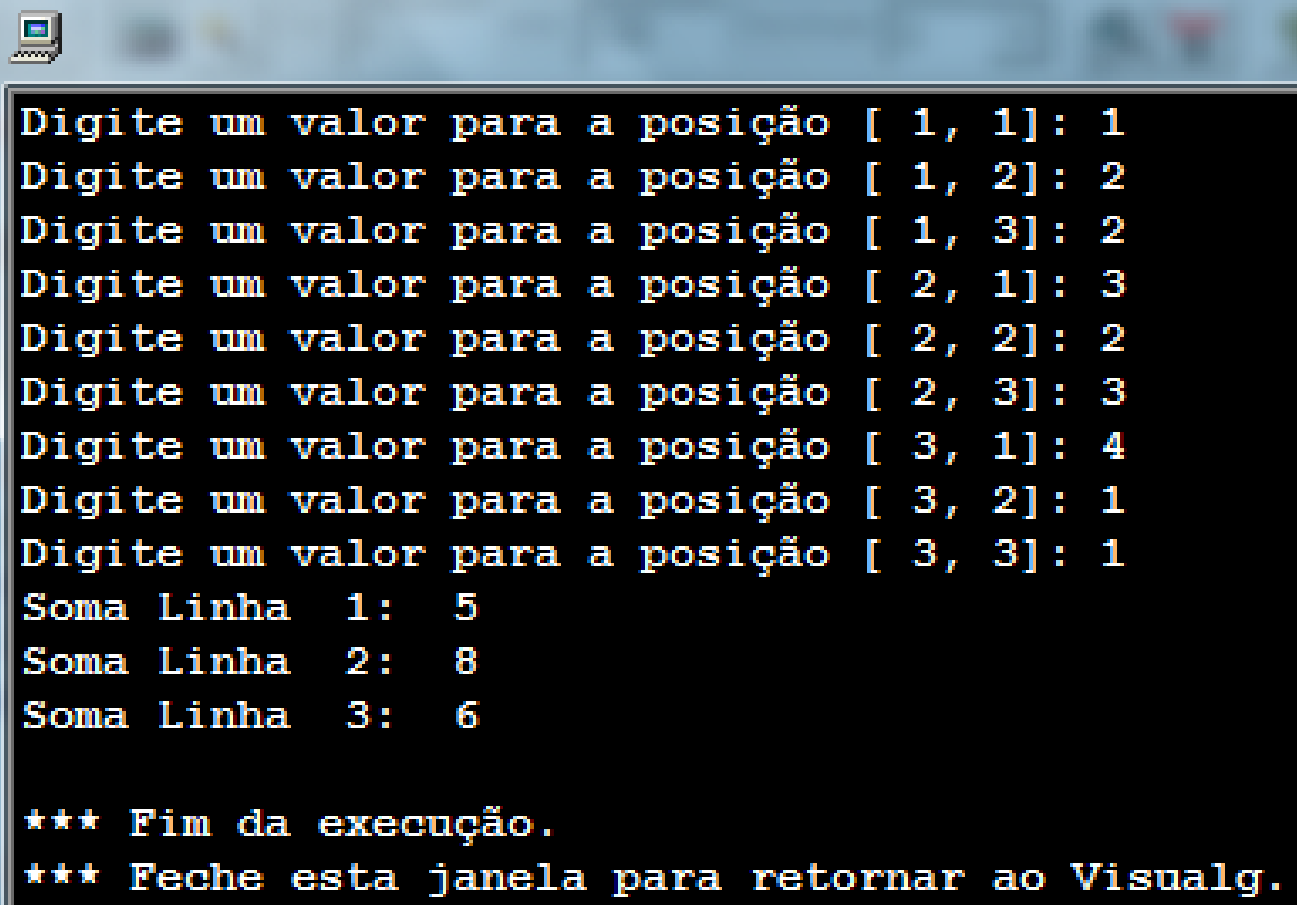

 Escreva um algoritmo que leia uma matriz 4x3. Em seguida, receba um novo valor do usuário e verifique se este valor se encontra na matriz. Caso o valor se encontre na matriz, escreva a mensagem "O valor se encontra na matriz". Caso contrário, escreva a mensagem "O valor NÃO se encontra na matriz".

```
EXEMPLO 3
algoritmo "exemplo03"
var
  numeros: vetor[1..4, 1..3] de inteiro
  i, j, buscar: inteiro
   achou: logico
inicio
      para i de 1 ate 4 faca
          para j de 1 ate 3 faca
                escreva ("Digite um valor para a posição [", i, ",", j, "]: ")
                leia (numeros[i,j])
           fimpara
      fimpara
      escreva ("Digite um valor para ser buscado na matriz: ")
      leia (buscar)
      achou <- falso
      para i de 1 ate 4 faca
          para j de 1 ate 3 faca
                se (numeros[i, j] = buscar) entao
                   achou <- verdadeiro
                fimse
           fimpara
      fimpara
      se achou=verdadeiro entao
        escreva ("O número se encontra na matriz.")
      senao
        escreva ("O número NÃO se encontra na matriz.")
      fimse
fimalgoritmo
```
### o Saída:

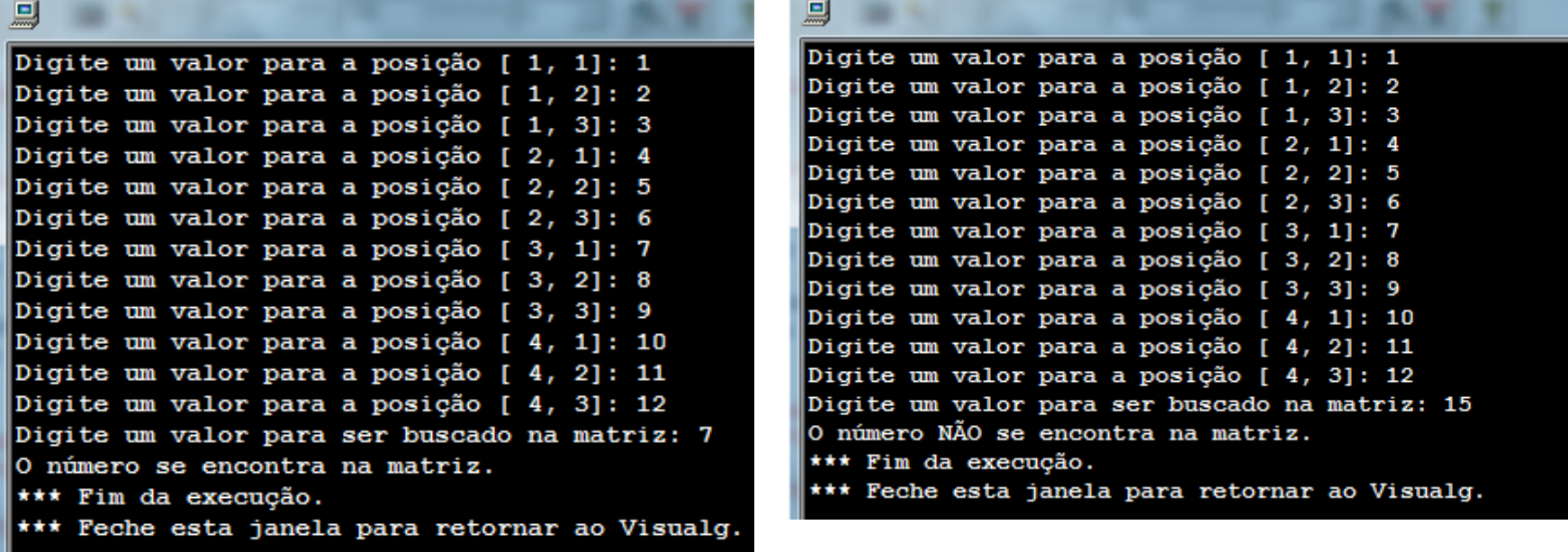

- 1. Crie um algoritmo que leia uma matriz 5x5. Em seguida, conte quantos números pares existem na matriz.
- 2. Crie um algoritmo que leia uma matriz 3x3 e calcule a soma dos valores das colunas da matriz. Ex:

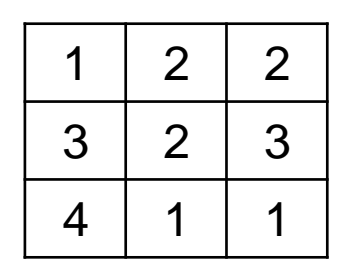

Soma Coluna 1 = 8 Soma Coluna 2 = 5 Soma Coluna  $3 = 6$ 

- 3. Crie um algoritmo que calcule a média dos elementos de uma matriz 5x2.
- 4. Crie um algoritmo informe qual o maior e qual o menor elemento existente em uma matriz 6x3.
- 5. Crie um algoritmo que leia uma matriz 3x3 e crie uma segunda matriz que inverta as linhas e colunas da primeira matriz. Ex:

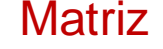

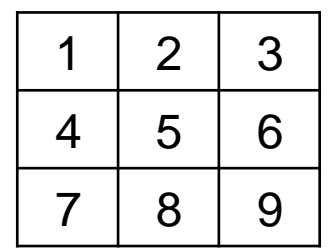

#### Matriz Matriz Invertida

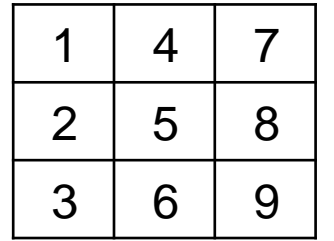

6. Crie um algoritmo que leia duas matrizes 2x5 e crie uma terceira matriz também 2x5 com o valor da soma dos elementos de mesmo índice. Ex:

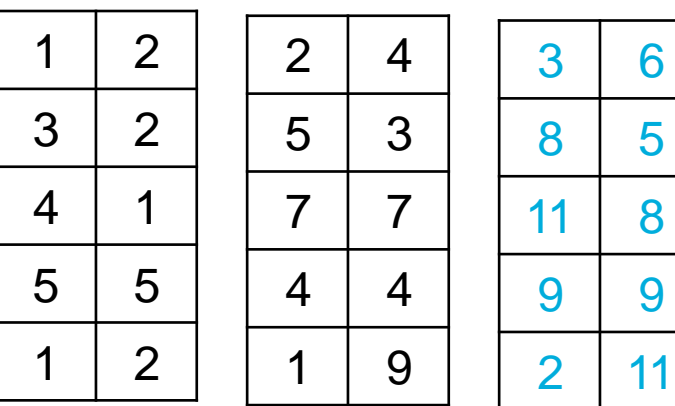

Matriz1 + Matriz2 = Matriz3

7. Crie um algoritmo que calcule a soma dos valores da diagonal principal de uma matriz 5x5. Veja a **diagonal principal** da matriz destacada no exemplo abaixo:

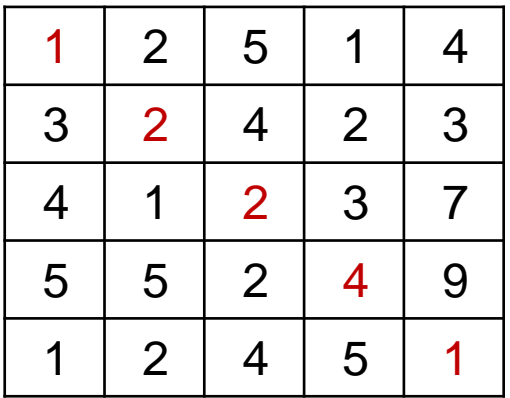

 $SOMA = 10$ 

8. Crie um algoritmo que verifique se uma matriz é **triangular superior**. Uma matriz é triangular superior se todos os elementos abaixo da **diagonal principal** são iguais a 0.

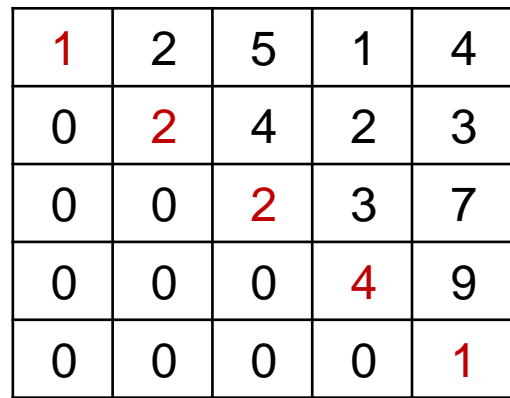

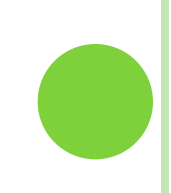

9. Crie um algoritmo que verifique se uma matriz é **triangular inferior**. Uma matriz é triangular inferior se todos os elementos abaixo da **diagonal principal** são iguais a 0.

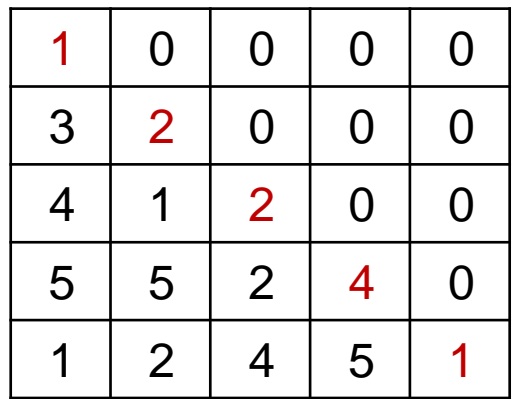